# **DayDiff Crack Keygen Full Version PC/Windows**

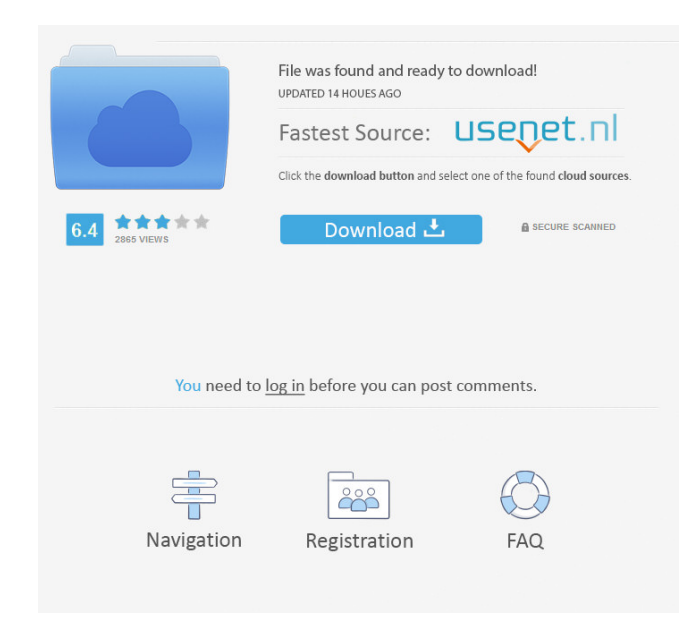

**DayDiff Crack+ Full Product Key For Windows [2022-Latest]**

DayDiff is a small application created with a single purpose, namely to provide you with a handy date calculator that can be used for determining the difference between two given dates in the calendar. Simple GUI with intuitive options Adopting a straightforward approach, DayDiff features a simplistic interface, consisting of a single window. All the options are readily available and viewing the result is just a matter of a few clicks. The main GUI comprises two fields for elegantly selecting the desired dates. The two calendars allow you to navigate through years and months to quickly find and choose the dates you want. Calculate the difference between two dates Once the days are picked up, the only thing that is left for you to do is press the 'Calculate' button. The application immediately performs the addition and the calculated result is displayed in an instant, enabling you to view how many years, months and days are there between the two selected dates. Aside from this, DayDiff automatically converts the years and months and displays the total number of days that you have to wait until the target date. Choosing a start date that is more recent than the ending one will trigger an error. DayDiff also enables you to easily

add or subtract a specific number of years, months and days to or from a certain date. A handy

date calculator DayDiff is one of the many date calculators out there, which can come in handy for finding out the time interval between two important events or between the present and a future time. Its main goal is to save you the trouble of determining this difference manually, which involves rather tedious subtraction and addition operations with different number of days for each month.People are the result of a humanistic approach to history, to cultural history, to art, to economics, to diplomacy. And sometimes the humanistic approach to these things leads to the terrible idea of "rights." This is not a good idea. On the other hand, this is a good thing. Rights are only good if people have the power to enforce them. And they're only enforced when there's somebody to protect you, to step in when the one who has the power to enforce a right abuses that power. And a system of rights enforcement isn't something that we have. Thus, many people who object to "intellectual property rights" don't really understand the power dynamic of rights. Unfortunately, many people don't understand the power dynamic of rights either. Some people object to "

### **DayDiff Crack Free**

This macro allows you to add or subtract specific number of years, months and days to or from a certain date. CAPTION: The CAPTION subroutine is used to hold the amount of days, months and years between two dates. DAYS\_BETWEEN(day1, day2): This subroutine is used to determine the days between two given dates. If the first date is earlier than the second one, then this function returns the number of days in a positive way. MONTHS\_BETWEEN(month1, month2): This subroutine is used to determine the number of months between two given dates. If the first date is earlier than the second one, then this function returns the number of months in a positive way. YEARS\_BETWEEN(year1, year2): This subroutine is used to determine the number of years between two given dates. If the first date is earlier than the second one, then this function returns the number of years in a positive way. MONTHS\_BETWEEN(month1, month2): This subroutine is used to determine the number of months between two given dates. If the first date is earlier than the second one, then this function returns the number of months in a positive way. YEARS\_BETWEEN(year1, year2): This subroutine is used to determine the number of years between two given dates. If the first date is earlier than the second one, then this function returns the number of years in a positive way. MONTHS BETWEEN(month1, month2): This subroutine is used to determine the number of months between two given dates. If the first date is earlier than the second one, then this function returns the number of months in a positive way. YEARS\_BETWEEN(year1, year2): This subroutine is used to determine the number of years between two given dates. If the first date is earlier than the second one, then this function returns the number of years in a positive way. MONTHS\_BETWEEN(month1, month2): This subroutine is used to determine the number of months between two given dates. If the first date is earlier than the second one, then this function returns 77a5ca646e

### **DayDiff X64**

The application works with any language because the logic is written in JavaScript. You can choose the output format based on your needs, and the entire code is available under the MIT license. License: MIT Java Program to copy data from one file to another file. Features: File Reader File Writer Copy file from one location to another location Location of Source file Location of Destination file File name - text box Program description File Reader: We can define file reader as a programming class which read any file from given location and return the input from that file. File Reader is used to read a file and return that file's input as an array. Features File Reader: - Allows us to read any file from given location - Allows us to define the format of the file that can be read - Supports date format Program Examples Code Example: FileReader f= new FileReader("Name of the file"); StringBuffer s=new StringBuffer(); int arr  $[$ ]=new int[500]; int i=0; while(f.hasNextLine()){ s.append(f.nextLine());  $arr[i] = Integer.parseInt(s.toString()); i++)$ ;  $i=0; while(i)$ 

## **What's New In DayDiff?**

DayDiff is a small application created with a single purpose, namely to provide you with a handy date calculator that can be used for determining the difference between two given dates in the calendar. Simple GUI with intuitive options Adopting a straightforward approach, DayDiff features a simplistic interface, consisting of a single window. All the options are readily available and viewing the result is just a matter of a few clicks. The main GUI comprises two fields for elegantly selecting the desired dates. The two calendars allow you to navigate through years and months to quickly find and choose the dates you want. Calculate the difference between two dates Once the days are picked up, the only thing that is left for you to do is press the 'Calculate' button. The application immediately performs the addition and the calculated result is displayed in an instant, enabling you to view how many years, months and days are there between the two selected dates. Aside from this, DayDiff automatically converts the years and months and displays the total number of days that you have to wait until the target date. Choosing a start date that is more recent than the ending one will trigger an error. DayDiff also enables you to easily add or subtract a specific number of years, months and days to or from a certain date. A handy date calculator DayDiff is one of the many date calculators out there, which can come in handy for finding out the time interval between two important events or between the present and a future time. Its main goal is to save you the trouble of determining this difference manually, which involves rather tedious subtraction and addition operations with different number of days

for each month. In this project we will show you how to create a basic IOS game. Objectives: -Introduction to IOS Programming -Creating a basic IOS project -Introduction to Unity3D -Creating a Basic 3D Game -Coding and Debugging of Unity3D Requirements: -Unity3D version 2018.3.6f1 or higher -Xcode 10.1 and above or Android Studio -A basic understanding of IOS development -An active Github account -Youtube account -A mobile device Tools: -Xcode 10.1 or above or Android Studio -GitHub -Unity3D 2018.3.6f1 or above -A mobile device Contents: -0.1 Introduction to IOS Programming -0.2 Create a Basic IOS Project -0.3 Introduction to Unity3D -0.4 Create a Basic 3D Game -0.5 Coding and Debugging of Unity3D -0.6 Conclusion 0.1 Introduction to IOS Programming In this project we will show you how to create a basic IOS game. Object

## **System Requirements For DayDiff:**

OS: Windows Vista / Windows 7 / Windows 8 / Windows 10 Processor: Intel Pentium 4 or later Memory: 2 GB RAM Graphics: DirectX 9.0 Compatible Card with Shader Model 3.0 Hard Disk Space: 2 GB free Sound Card: DirectX 9.0 Compatible Sound Card Network: Broadband Internet Connection Program Features: Graphics: Realistic Phenomenal lighting effects Automatic rain effects Delicious and tasteful sounds and voices Cyber

Related links:

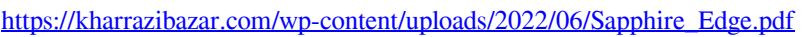

<https://dwfind.org/wp-content/uploads/2022/06/CloneBD.pdf>

- [https://scrolllinkupload.s3.amazonaws.com/upload/files/2022/06/FsshFyNWiJcMZvi1mbni\\_06\\_dd07d24aef11421a04b04febb99c68ba\\_file.pdf](https://scrolllinkupload.s3.amazonaws.com/upload/files/2022/06/FsshFyNWiJcMZvi1mbni_06_dd07d24aef11421a04b04febb99c68ba_file.pdf)
- [http://qualispaper.com/wp-content/uploads/2022/06/Speedy\\_Organizer.pdf](http://qualispaper.com/wp-content/uploads/2022/06/Speedy_Organizer.pdf)
- <https://midwestherbaria.org/portal/checklists/checklist.php?clid=61941>
- <https://bakicikibris.com/wp-content/uploads/2022/06/eleisav.pdf>
- <https://invertebase.org/portal/checklists/checklist.php?clid=6541>
- <http://texocommunications.com/complex-function-plot-crack-product-key-full-free-3264bit-april-2022/>
- [https://worlegram.com/upload/files/2022/06/Ruc5bMajx6xOcVcuHITx\\_06\\_7d517f47ccb58196ada6d7ed131d478b\\_file.pdf](https://worlegram.com/upload/files/2022/06/Ruc5bMajx6xOcVcuHITx_06_7d517f47ccb58196ada6d7ed131d478b_file.pdf)

[https://corosocial.com/upload/files/2022/06/mYpy9JtJRYDtWBerfWhZ\\_06\\_7d517f47ccb58196ada6d7ed131d478b\\_file.pdf](https://corosocial.com/upload/files/2022/06/mYpy9JtJRYDtWBerfWhZ_06_7d517f47ccb58196ada6d7ed131d478b_file.pdf)